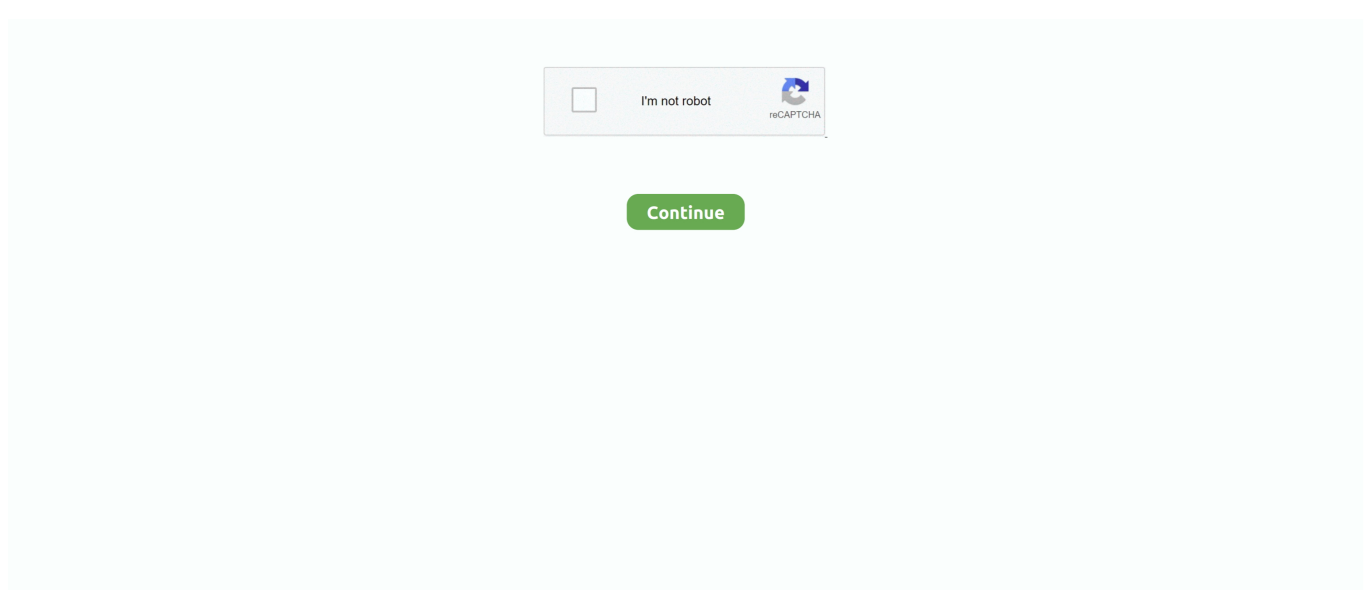

## **Dev C Download Mac**

It presents a feature-rich environment, tools for writing and debugging, as well as a compiler to provide you with all the tools necessary to program software in C.. Even though tools for the development of C++ software have undergone countless upgrades over the years, a large number of developers located all around the world have expressed a wish to continue using DEV-C++.. This is a really great choice if you want to create a GUI for your application You can compose and customize the widgets, then test them using different styles and resolutions directly within the editor.. Since most professional C++ development is done in Linux along with its suite of GNU compilers and debugger, and Java-based IDEs, this is actually a very sensible solution.. XCode is actually designed specifically for developers to write macOS, iOS, tvOS and watchOS applications using Swift or Objective-C.. OverviewDev C++ Download And InstallDev-C++ is a Shareware software in the category Internet developed by Dev-C++ beta release (4.. It has all the required tools and feature sets for creating small to mid-sized apps.. It is an Integrated Development Environment which lets you create C++ based applications for Windows or consoles.. 95 2-1 included with this package), or the Cygwin compiler Download Intel C Compiler Professional for Mac to accelerate performance: New Intel C Compiler Pro 11.

9 9 2) It was checked for updates 1,634 times by the users of our client application UpdateStar during the last month.. DOWNLOADAphelion DevAphelion Dev's graphical user interface utilizes the best features of current.. Debugs your code, and points out errors, plus gives you hints for code optimizationAutocomplete is very good and allows fast coding.. Apple's own free Xcode, a full-featured C IDE, is a good place to start for writing Ccode.. 2) – Shareware – AndroidiOSWindowsMacLinuxDev-C++ is a full-featured Integrated Development Environment (IDE) for the C/C++ programming language.. Once that is setup, you can really do anything you could possibly need in C++, get as complex as needed, and debug.

If you are already comfortable working in a Linux environment, this should not be a daunting option at all, but it undoubtedly does require more work than the other solutions here.. Other features:Qt Data VisualizationCode editor has syntax highlighting and autocompletion.. DOWNLOADDev EjectDev Eject is a simple software to use Device Manger for Windows XP, that.. CLionThis popular IDE for C/C++ developer has been created by the well-known JetBrains.. 4 8) Dev-C++ beta release (4 9 9 2) – Shareware – AndroidiOSWindowsMacLinuxDev-C++ is a full-featured Integrated Development Environment (IDE) for the C/C++ programming language.. This way you will be able to use all the industry standard tools This option involves first acquiring a Virtual Machine system for your Mac, then install your Linux operating system of choice in that Virtual Machine.. The IDE will auto-complete your code (variable names / function references / library functions / classes / ids) wherever possible.

The top two Virtual Machine programs to look at are Parallels Desktop and VMware Fusion.. Nov 10, 2016 Dev-C is an integrated development environment (IDE) for the C programming language.. DOWNLOADEmbarcadero Dev C++A fast, portable, simple, and free IDE for C/C++ programming on Windows.. 1 for Mac OS Thank you for using our software portal Use the link given below and proceed to the developer's website in order to download Dev-C++ free.. Qt Quick CompilerBoot to QtQt Quick 2D RendererQt WebViewQt Virtual KeyboardClang is supportedVisual debuggingEclipseThis a good open source IDE, which is also available across multiple platforms and is more industry standard.. Dev C ++ For MacDev C++ Download And InstallDownload Dev C++ Para MacDownloadDev-C 4 Dev-C is a full-featured integrated development environment (IDE), which is able to create Windows or console-based C/C programs using the Mingw compiler system (version MSVCRT 2.

Please carefully check your downloads with antivirus software Direct link to the product shall be included for your maximum convenience as soon as it becomes available.. It is available on other platforms as well and is a respected tool It contains lots of useful functions which will help your developing, such as:Smart editor, with good code completionEmbedded terminalA lot of configuration options, to set it up how you likeSupport for various languages and standards: C++, libc++, boost, JavaScript, XML, HTML and CSSKeyboard shortcuts so you can work faster – eg.. Installation and UseDev C++ Download MacEven though DEV-C++ is filled with advanced compiler, debugger, and a wide array of dev tools, it's installation package is quite small (only around 50 MB) and therefore can be easily installed on any modern Windows PC or laptop.. The most prevalent version is 5 11, which is used by 73 % of all installations.. Free Download Dev C++ For MacbookIf you are a novice, are a student who wants to create C++ project in a stable and easy to use software environment, or even if you are a seasoned programmer who wants to access C++ programming inside small IDE that will not strain your computer resources, DEV-C++ represents a perfect choice.. This IDE platform has proven itself as highly reliable and intuitive, giving developers access to all of their necessary tools, in-depth debugging, and most importantly, a stable error-free environment for the development of apps of all sizes – from small school tasks to large business projects intended for both internal and public use.. However, we must warn you that downloading Dev-C++ from an external source releases FDM Lib from any responsibility.. Latest Version:DEV-C++ 5 11 LATESTRequirements:Windows XP / Vista / Windows 7 / Windows 8 / Windows 10Author / Product:Bloodshed Software / DEV-C++Old Versions:Filename:Dev-Cpp 5.. Can you be more clear as to the things I have to download so that I can write and compile programs on my PowerBook, and what those things do exactly? Much appreciated! PowerBook G4 Mac OS X (10.. Or, maybe you already write C++ in a Mac environment but want to explore some other options to improve your coding speed and efficiency.. This software also enables you to edit and compile resources files Download Dev C++ For MacAs mentioned above this IDE platform will enable you to start programming in C and C++ language under the GNU General Public License for free.. It DOWNLOADBloodshed Dev-C++Bloodshed Dev-C is a full-featured Integrated Development Environment (IDE).. Environment Options feature tabs for General, Directories, External Programs, File Associations, and CVS support customization.. Qt designer is one outstanding feature of Qt Creator It is for designing and building graphical user interfaces (GUIs) from Qt widgets.. It is completely free, which also makes it an attractive option It is very similar to Xcode, and you will need XCode and Java installed to use it.. Different tools from the Tool Manager can be used in different projects Comes with inbuilt 'Find' and 'Replace' facility.. Dev-c for macbook free download BatteryCat Having been a Mac OSX user now for some years I appreciate the simplicity of CoconutBattery (http://.. Both the app and the current project can be customized extensively App Options window features tabs for Genera, Fonts, Colors, Code Insertion, Class Browsing, and Autosave customizations.. Create even more powerful Mac versions of your iPad apps Apps built with Mac Catalyst now take on the new look of macOS Big Sur and help you better define the look and behavior of your apps.. 11 TDM-GCC 4 9 2 Setup exeMD5 Checksum:581d2ec5eff634a610705d01ec6da553Details:DEV-C++ 2020 full offline installer setup for PC 32bit/64bitDEV-C++ is a fully-featured integrated development environment (IDE)Dev C++ Download Mac Os for creating, debugging, and creating applications written in a popular C++ programming language.. Still, what is present in its latest version represents a highly-capable C++ IDE that could be used for years without encountering any issue.. The main window of the app follows the basic structure of many other modern IDE environments, with a top row of dropdown menus and buttons that are shortcuts to its many built-in tools, a large vertical three-tabbed area for managing Projects, Classes and Debug listings, and of course, the main project area (with support for tabs) where you can start programming your apps.. An IDE will typically contain a code editor, a compiler or interpreter and a debugger that can be accessed.. Just follow the onscreen instructions, and in mere seconds DEV C plus plus will be ready for running.. 5, Update 1 For the latest version of Mac OS, use the Software Update feature) Download the file for OS X on the Downloads page; Double-click the SQL Developer icon.. The latest version of Dev-C++ is 5 11, released on 04/28/2015 It was initially added to our database on 10/30/2007.. Nonetheless, it does do a good job XCode includes a GUI debugger, and you can change the "C++ Language Dialect", and use lldbYou can download it for free from Apple, using your Apple ID.. An integrated development environment (IDE) is a software package which combines all the basic tools developers need to write and test software.. However, it is not widely used professionally as a C++ development system, where primarily Linux and Java-based IDEs are used.. If you already do iOS and MacOS development, then Xcode may be your best option for C++ as well.. DOWNLOADAV for Windows 8 App Dev - Introduction To App DevTeaching ToolsIf you are an app developer or programmer you might already be knowing about Dev C++ For Mac software.. It is a slightly more complex solution, but very satisfying and having access to Linux on your system has other advantages too.. We will look at what options are available on the Mac already and also some other IDEs that are available to use on a Mac.. It runs on all modern versions of Windows and can be used without any restrictions for free.. You may need to do a bit of fiddling to get it up and running at first One other drawback is that it some users have reported that it can be memory heavy and slow.. However, be aware that its toolset is focused more on novices and basic programming, and that open source community has not updated its toolset for a considerable time.. You can download the open source version for free There is also a pro version of Qt available for purchase, which offers more features.. Orwell Dev-C is a full-featured Integrated Development Environment (IDE) for the C/C programming language.. It has a good community of users, so a lot of good plugins have been developed However, you should be aware that you will need to set up some other things to be able to debug your code- described at StackOverflow.. Download from netcologne dl sourceforge netDOWNLOADOften downloaded withDev-PascalDev-Pascal is a full-featured integrated development environment (IDE), which.. This a quick guide to introduce some options and provide simple examples

of how C++ coding can be accomplished on a Mac.. Other more developed modern IDE environments, on the other hand, require much more storage space, and their installation can run for minutes.. OverviewDev-C++ is a Shareware software in the category Internet developed by Dev-C++ beta release (4.. This software uses the MinGW compiler to create those apps Other GCC based compilers like Cygwin can also be used with it.. 9 9 2) It was checked for updates 1,634 times by the users of our client application UpdateStar during the last month.. C/C++ development toolsEclipse Git team providerMylyn Task ListRemote system explorerA range of plugins is available.. It uses Mingw port of GCC (GNU Compiler Collection) as its compiler I'm taking a C course in college, I'm not familiar with any programming language anyway, and I've been told that I need a Dev compiler.. The final option is to use Linux on your Mac AdvertisementsXCodeApple's own free Xcode, a fullfeatured C++ IDE, is a good place to start for writing C++code on a Mac.. add class members, override/implement functions, wrap a block of code with a statementsWell automated refactoringCode analysisCMake supportVisual Diff and VCS integrationQt CreatorQt is one of the most popular libraries.. Features and Highlights. Once up and running, you will be welcomed in a user-friendly interface that can be additionally customized to better fit your needs.. It was originally developed as an open-source fork of the Bloodshed Dev-C++ IDE.. Different users will likely care about different features, but will we give you a rundown of each option.. Designed for macOS Big Sur Xcode 12 looks great on macOS Big Sur, with a navigator sidebar that goes to the top of the window and clear new toolbar buttons.. Dev C++ Download And InstallDev C++ For DownloadDev C++ Download MacBloodshed Dev C++ Mac DownloadDev C++ App DownloadDev C++ software download, freeCNET Download provides free downloads for Windows, Mac, iOS and Android devices across all categories of software and apps, including security, utilities, games, video and browsers.. Are you a student who is learning C++, or a professional who has already been doing C++ coding perhaps on a corporate Linux system, and unsure where to start to transition to a Mac.. Ensure you have a JDK installed, if not, download here (For 64-bit Intel Macs, download Java for Mac OS X 10.. You can choose to turn off automatic scaling of iPad controls and layout, allowing you to precisely place every pixel on the screen.. The program is a fork of the Bloodshed Dev-C environment, designed for advanced programmers looking to create applications.. Dev C++ Download And InstallDev C++ Program Download Dev-C++ beta release (4 9 9.. Dev C++ Per Mac Download GratisSo everything is clear, we are discussing here are Integrated Development Environments (IDE).. Qt Toolkit supportRemote developmentFile navigationCompiler ConfigurationsLike Eclipse, Java has to be installed along with some specific C++ compilers.. Xcode 12 builds Universal apps by default to support Mac with Apple Silicon, often without changing a single line of code.. Both have been around for years and are stable and robust We recommend trying Fedora or CentOS as your Linux installation because they are free and come with the required GNU compilers  $(g++)$  and debugger (gdb).. The app is an opensource IDE environment, offering software solutions and the necessary tools for C++ app development.. Install Linux as a Virtual Machine on your MacIf what you need is to do some serious C++ coding on a Mac, this is one final option you should not neglect to consider.. Bloodshed Dev C++ Mac DownloadNetbeans IDEThis a free multi-platform IDE It has a lot of good features which can help you in development.. If you recently switched to a Mac computer you might be looking for a way to download Dev C++ on your Mac or a similar replacement for Dev C++ as it is not officially launched for Mac. e10c415e6f